Installing Adobe Photoshop and then cracking it is easy and simple. The first step is to download and install the Adobe Photoshop software on your computer. Then, you need to locate the installation.exe file and run it. Once the installation is complete, you need to locate the patch file and copy it to your computer. Adobe Photoshop is a well-known software application that allows for picture editing of any complexity. It's one of the most popular and widely used image editing applications. It is available for both Windows and Mac platforms. Adobe Photoshop is an incredible tool that allows for a wide array of editing options including cropping, resizing, color editing, adding effects, and much more. Adobe Photoshop Adobe Photoshop is a well-known software application that allows for picture editing of any complexity.

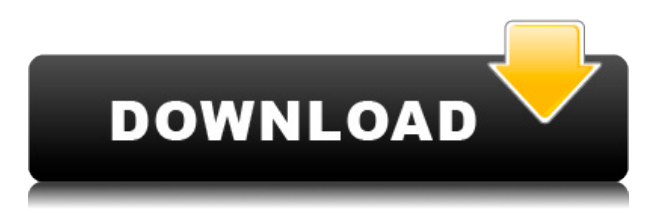

My main criticism is Lightroom. I would love to see it function more like Photoshop when it comes to RAW processing. Adobe did something right when it came to the high-difficulty file types like ARGB files and those with ICC profiles. The conversion of these files from one type to another is easy and quick. However, when it comes to normal jpegs, Lightroom feels a bit painful. I understand the issue with the Sony sensors, but it is annoying to have to activate the "optimize previews" checkbox every time I import a new file. Overall, Lightroom is a perfect companion to Photoshop, and my favorite tool for RAW editing. I still think there is a long way to go before Lightroom borders on flawless performance, but it is getting a bit closer to a perfect tool. Hands down, the best thing about Photoshop for iPad is the ability to work in the dark (WYSIWYG) as you are thinking out loud. There are very few limitations and you can map out your next edits in real time on the page. The app has tremendous potential for artistic discovery, which is exactly what was the reason I got into this space in the first place. "Photoshop for iPad will make anybody an artist overnight," I used to say, and that remains the case. In a move reminiscent of Apple's Continuity technology, Adobe has added support for gestures and gestures. This makes it much easier than before to flip back and forth between layers or insert new content with a single swipe. In addition to the Prepress features I wrote about previously, Photoshop for iPad Pro now provides full integration with Style, Channels and Smart Filters. And the search features in the Layers panel now include Content Aware (CTB) techniques to make finding layers and content faster and easier than ever before.

## **Photoshop CS3License Keygen Keygen WIN + MAC 2023**

Choosing the right web hosting service is a major part of starting a new web project. It is important to choose a service that will allow you to create a successful, long-lasting website and one that will also fit into your budget.

There are many web hosting plans available. Each of them has different features, from monthly price to unlimited uploads, no bandwidth limitations, uptime, and a lot of other features. The most important aspects in which you will need to consider are: monthly fee, disk space, monthly bandwidth, email address, and so on.

Generally, there are three types of web hosting plans: shared server plans, reseller plans, and dedicated server plans. Almost all web hosting services will offer shared server plans, which are the most affordable. Reseller hosting offers the most flexibility. With reseller plans, you can have multiple hosting accounts and easily manage them all from one control panel. Finally, dedicated server hosting is really a premium option, as it offers the highest scalability and professional level of support. All shared hosting plans offer unlimited disk space, bandwidth and email addresses. **Adobe Photoshop is a multimedia editing tool. It can be best used to edit images, graphic designs, and types of print media.** Whether you are a graphic designer, photographer, photographer, or a graphic artist, Adobe Photoshop is the one tool that you need to get started with graphic design. Once you have the Photoshop Elements model right from the start, you can migrate to the fullfledged Photoshop later on as your software requirements should grow. You will also find access to all the filters and workflows you need to edit your photos and manipulate them. e3d0a04c9c

## **Download free Photoshop CS3CRACK 2023**

Photoshop has long been the undisputed king of editing images and graphics. Whether you're a designer, illustrator, photographer, or another kind of creative, Photoshop is the best tool you can have at your disposal to create, edit, shape, and organize your graphics. In this update, the big new feature is a choice to align layers and objects in the Layers panel. Other features include improvements to healing and retouching options, and a new type and size selection tool that uses a brush-like interface. JPEGs now open faster and better, and there are new tools for working with textures and making complex color and layer adjustments. Photoshop is a powerful, professional tool that can be used to produce professional-quality images, graphics, and videos. The application is very easy to use, but the learning curve can be steep for beginners. Photoshop is a general-purpose, feature-rich image editing and multimedia production software tool that can be used to produce professional-quality images, graphics, and videos. The first thing that struck me about Photoshop is that it is a very big application. It comes with a whopping 2.2GB of files and folders. It is undoubtedly the best photo editing software, but it is also so massive that it needs an endurance test. The learning curve is not very steep, but it is accompanied by a hefty price tag. If you are looking for a simple photo editing software, you will find a suitable contender in Adobe Photoshop Elements.

photoshop styles 2019 free download download shapes photoshop free 1500+ download photoshop brush shapes download photoshop banner shapes photoshop metal styles free download classic metal photoshop styles free download photoshop metal layer styles free download photoshop metal styles download photoshop styles pack free download photoshop cs download for windows 7

Adobe Photoshop can be used in a number of ways or for numerous graphical projects. Photoshop was brought to the market by Photoshop 3.0 which was released in 1994. The software got an upgrade from Photoshop 3.0 to Photoshop 3.0 which was released in 1995. From the release of Photoshop 3.0 to the release of Photoshop CS2 in 1998, the software was upgraded and updated nearly every year. The latest version is Photoshop CC and being released in 2016. It includes a slew of new features and technological upgrades. Things moved slowly over the next two decades and although the software was updated relatively near on a yearly basis, improvements to the program were infrequent. In the last 15 years, there have been fewer new features added. This leads to Photoshop being a very messy software that requires a lot of searching for a feature. With the release of the 2017 version called Adobe Photoshop CC, ADOBE introduced a slew of features and technological upgrades. The 2017 version is completely different and is more customizable. Adobe has streamlined Photoshop with the following features: Some users experience a few obstacles during editing or creating images. Creating and editing the same image often means editing repetitive tasks. Photoshop has its own Ruler tool that was added a few years ago. This tool makes it easier to create and edit images by automating a lot of the tedious calculation and measuring. The Ruler automatically matches the last point you used when creating a vector graphic and is compatible with all other tools. This also means you don't have to measure with your ruler when correcting lines. This speeds up your workflow and helps you save a lot of time.

The above featured photo editing software includes many tools such as blending modes, spot color, shadows, highlights, masks, layers, filters, overlays, etc. All these tools can bring real magic to the professional graphic designers, photographers, and illustrators. Photoshop has tools for every photography editing task that include special curves, custom shapes, improvements in layers, and the whole set of tools helps in vector-based image editing. Photoshop has multiple tools and modules that are focused on different photography editing tasks. There are many functions for each module, which include color correction tools, exposure tools, brush tools, retouching tools, scans tools, etc. It offers selective range tool that can help designers select sharply the specified sections of images. One of the most popular and powerful imaging tools that designers use is Adobe Photoshop. It has more than 500,000 photos that include all segment of graphic design. For the graphic designers, they can create different graphic layouts either by using bodies and fonts or by using their own custom shapes. They can also use the popular design styles and shapes, like resizable and scalable vector graphics. Adobe Photoshop is a powerful photo editor and graphics tool. It is a professional image editing tool that helps the designers to edit and manipulate the appearances of the symbols and texts through the available tools. There are many tools that can edit the vector shapes, patterns, and images. Also, there are add-on filters to modify the look of the elements, and layers to cut, delete and edit the design elements of an image. Adobe Photoshop is an incredible tool for photo editing and vector creation.

<https://soundcloud.com/buremoma1981/nfs-the-run-loading-problem-solver-crack> <https://soundcloud.com/jamarechq2/kingdomrushorigins-simplex-generator> <https://soundcloud.com/daforbecom1971/simca-p-umetrics-with-crack> <https://soundcloud.com/dunirapardhi0/jackpot-720p-tamil-movie-download> <https://soundcloud.com/fefoundgabur1987/hinomoto-tractor-manual-download> <https://soundcloud.com/kyosmorasbio1973/foxit-advanced-pdf-editor-v304-portable-2013-22> <https://soundcloud.com/facetpitnerk/el-atravesado-andres-caicedo-descargar-gratis> <https://soundcloud.com/kabaoukrilov8/free-longman-dictionary-of-contemporary-english-5th-edition> <https://soundcloud.com/akogoynaraq/fast-raw-viewer-serial-number> <https://soundcloud.com/tiohoturti1977/vectric-aspire-3d-clipart-torrent>

Another way to quickly fix any problem is with adjustment layers. Within Photoshop, you can create adjustment layers to adjust any color, size, shape or filter. When you do this, you can apply all the different tools to adjust the layer rather than simply creating a layer. The new Refresh Filters feature on Photoshop makes it quick and easy to change the look of all the layers used in an image. When working with layers to create a look, you can jump right to the filters for the most similar effect. Additionally, you can apply the same filter sets to multiple layers in one click. Every type of layer can be adjusted using this feature, from minor adjustments such as curves to major works of art such as Sketch. On Photoshop, you can now change the style of a found object using the new Replace Found Objects tool. This useful tool lets you quickly remove or replace an object found in the image, such as text, cartoons, logos, etc. The tool automatically detects nearly any type of found object, offering to replace it with the default of the image or change the style of it. Also on Photoshop, the new Unsharp Mask feature uses a combination of traditional sharpening and despeckle techniques to give images a "breath of life", and the new Unsharp Mask Detail feature helps you control how Unsharp Mask kicks in, adjusting it for various levels of detail in the image. You can now easily make large-scale adjustments to the detail across the entire image with the new Detail Control tool. For more information, visit www.adobe.com/go/photoshoponline .

[https://powerzongroup.com/2023/01/02/photoshop-2021-version-22-2-hacked-incl-product-key-windo](https://powerzongroup.com/2023/01/02/photoshop-2021-version-22-2-hacked-incl-product-key-windows-10-11-3264bit-new-2023/) [ws-10-11-3264bit-new-2023/](https://powerzongroup.com/2023/01/02/photoshop-2021-version-22-2-hacked-incl-product-key-windows-10-11-3264bit-new-2023/)

<https://www.dovesicanta.it/wp-content/uploads/2023/01/taritem.pdf>

[http://fajas.club/wp-content/uploads/2023/01/Photoshop-CS3-Hack-Torrent-Activation-Code-PCWindo](http://fajas.club/wp-content/uploads/2023/01/Photoshop-CS3-Hack-Torrent-Activation-Code-PCWindows-2023.pdf) [ws-2023.pdf](http://fajas.club/wp-content/uploads/2023/01/Photoshop-CS3-Hack-Torrent-Activation-Code-PCWindows-2023.pdf)

<http://tutmagazine.net/wp-content/uploads/2023/01/fabkai.pdf>

[https://bintimalu.com/wp-content/uploads/2023/01/Adobe\\_Photoshop\\_2022\\_Version\\_2302-1.pdf](https://bintimalu.com/wp-content/uploads/2023/01/Adobe_Photoshop_2022_Version_2302-1.pdf)

[https://irtsy.com/wp-content/uploads/2023/01/Download\\_free\\_Adobe\\_Photoshop\\_2022\\_Version\\_231\\_L](https://irtsy.com/wp-content/uploads/2023/01/Download_free_Adobe_Photoshop_2022_Version_231_License_Code__Keygen_Torrent_MacWin_3264bit.pdf) [icense\\_Code\\_\\_Keygen\\_Torrent\\_MacWin\\_3264bit.pdf](https://irtsy.com/wp-content/uploads/2023/01/Download_free_Adobe_Photoshop_2022_Version_231_License_Code__Keygen_Torrent_MacWin_3264bit.pdf)

[https://rerootyourlife.com/2023/01/02/download-photoshop-2021-version-22-4-3-serial-number-3264b](https://rerootyourlife.com/2023/01/02/download-photoshop-2021-version-22-4-3-serial-number-3264bit-2022/) [it-2022/](https://rerootyourlife.com/2023/01/02/download-photoshop-2021-version-22-4-3-serial-number-3264bit-2022/)

[https://thefpds.org/2023/01/02/adobe-photoshop-cc-2018-version-19-patch-with-serial-key-x32-64-lat](https://thefpds.org/2023/01/02/adobe-photoshop-cc-2018-version-19-patch-with-serial-key-x32-64-latest-release-2023/) [est-release-2023/](https://thefpds.org/2023/01/02/adobe-photoshop-cc-2018-version-19-patch-with-serial-key-x32-64-latest-release-2023/)

<http://climabuild.com/cara-download-photoshop-di-laptop-windows-8-portable/>

[https://chessjunkies.net/adobe-photoshop-cc-2018-version-19-download-incl-product-key-for-windows](https://chessjunkies.net/adobe-photoshop-cc-2018-version-19-download-incl-product-key-for-windows-2022/) [-2022/](https://chessjunkies.net/adobe-photoshop-cc-2018-version-19-download-incl-product-key-for-windows-2022/)

[http://stroiportal05.ru/advert/download-free-photoshop-2021-version-22-2-license-key-full-with-regist](http://stroiportal05.ru/advert/download-free-photoshop-2021-version-22-2-license-key-full-with-registration-code-win-mac-2023/) [ration-code-win-mac-2023/](http://stroiportal05.ru/advert/download-free-photoshop-2021-version-22-2-license-key-full-with-registration-code-win-mac-2023/)

[https://deepcarepm.com/wp-content/uploads/2023/01/Photoshop\\_2020\\_Mac\\_Free\\_Download\\_LINK.p](https://deepcarepm.com/wp-content/uploads/2023/01/Photoshop_2020_Mac_Free_Download_LINK.pdf) [df](https://deepcarepm.com/wp-content/uploads/2023/01/Photoshop_2020_Mac_Free_Download_LINK.pdf)

[https://www.virtusmurano.com/cameras/photoshop-2022-version-23-4-1-activation-code-with-keygen](https://www.virtusmurano.com/cameras/photoshop-2022-version-23-4-1-activation-code-with-keygen-crack-win-mac-2022/)[crack-win-mac-2022/](https://www.virtusmurano.com/cameras/photoshop-2022-version-23-4-1-activation-code-with-keygen-crack-win-mac-2022/)

<https://www.enveth.gr/advert/photoshop-2021-version-22-5-serial-key-2022/>

<https://buzau.org/wp-content/uploads/janmalo.pdf>

[https://cambodiaonlinemarket.com/download-photoshop-2022-version-23-license-key-full-serial-numb](https://cambodiaonlinemarket.com/download-photoshop-2022-version-23-license-key-full-serial-number-full-torrent-x32-64-2022/) [er-full-torrent-x32-64-2022/](https://cambodiaonlinemarket.com/download-photoshop-2022-version-23-license-key-full-serial-number-full-torrent-x32-64-2022/)

[http://igsarchive.org/article/adobe-photoshop-2021-version-22-1-0-download-keygen-full-version-202](http://igsarchive.org/article/adobe-photoshop-2021-version-22-1-0-download-keygen-full-version-2023/) [3/](http://igsarchive.org/article/adobe-photoshop-2021-version-22-1-0-download-keygen-full-version-2023/)

<https://www.scoutgambia.org/download-photoshop-cs5-32-bit-bagas31-hot/>

[https://www.wcdefa.org/advert/adobe-photoshop-2021-version-22-4-3-lifetime-activation-code-torrent](https://www.wcdefa.org/advert/adobe-photoshop-2021-version-22-4-3-lifetime-activation-code-torrent-activation-code-windows-3264bit-2022/) [-activation-code-windows-3264bit-2022/](https://www.wcdefa.org/advert/adobe-photoshop-2021-version-22-4-3-lifetime-activation-code-torrent-activation-code-windows-3264bit-2022/)

<https://lagaceta.montehermoso.com.ar/advert/photoshop-download-for-mac-m1-fixed/>

[https://libreriaguillermo.com/wp-content/uploads/2023/01/Adobe-Photoshop-2021-Version-2210-Dow](https://libreriaguillermo.com/wp-content/uploads/2023/01/Adobe-Photoshop-2021-Version-2210-Download-With-Full-Keygen-Licence-Key-For-Windows-2023.pdf) [nload-With-Full-Keygen-Licence-Key-For-Windows-2023.pdf](https://libreriaguillermo.com/wp-content/uploads/2023/01/Adobe-Photoshop-2021-Version-2210-Download-With-Full-Keygen-Licence-Key-For-Windows-2023.pdf)

<https://autko.nl/2023/01/www-download-photoshop-for-pc-com-install/>

<https://luxurygamingllc.com/wp-content/uploads/2023/01/dafypai.pdf>

<https://startupsdb.com/wp-content/uploads/2023/01/quenjak.pdf>

<https://pelangideco.com/wp-content/uploads/2023/01/mycmang.pdf>

<https://brittanymondido.com/wp-content/uploads/2023/01/biraefra.pdf>

<http://thewayhometreatmentcenter.com/wp-content/uploads/2023/01/wicjoce.pdf>

[https://talentosvip.com/wp-content/uploads/2023/01/Adobe-Photoshop-2021-Version-2200-Serial-Nu](https://talentosvip.com/wp-content/uploads/2023/01/Adobe-Photoshop-2021-Version-2200-Serial-Number-x3264-2022.pdf) [mber-x3264-2022.pdf](https://talentosvip.com/wp-content/uploads/2023/01/Adobe-Photoshop-2021-Version-2200-Serial-Number-x3264-2022.pdf)

[http://phukienuno.com/adobe-photoshop-2021-version-22-4-2-download-free-free-license-key-mac-wi](http://phukienuno.com/adobe-photoshop-2021-version-22-4-2-download-free-free-license-key-mac-win-x32-64-2023/) [n-x32-64-2023/](http://phukienuno.com/adobe-photoshop-2021-version-22-4-2-download-free-free-license-key-mac-win-x32-64-2023/)

<https://www.ibjf.at/wp-content/uploads/2023/01/sialgeor.pdf>

<https://eqsport.biz/adobe-photoshop-2022-version-23-0-2-license-code/>

[http://videogamefly.com/2023/01/02/photoshop-2021-version-22-4-2-download-with-license-key-64-bi](http://videogamefly.com/2023/01/02/photoshop-2021-version-22-4-2-download-with-license-key-64-bits-updated-2022/) [ts-updated-2022/](http://videogamefly.com/2023/01/02/photoshop-2021-version-22-4-2-download-with-license-key-64-bits-updated-2022/)

<https://www.alltagsunterstuetzung.at/advert/photoshop-download-download-free-exclusive-2/> <http://www.emcclatam.org/?p=4780>

<http://mysleepanddreams.com/?p=40043>

<http://couponhost.net/2023/01/02/latest-adobe-photoshop-download-free-link/> <http://wetfishmedia.com/?p=7286> <https://goandwork.net/wp-content/uploads/2023/01/ridileof.pdf> <https://classifieds.cornerecho.com/advert/free-photoshop-download-pc-patched/> <https://www.iprofile.it/wp-content/uploads/2023/01/ellgary.pdf>

The new Bridge tool enables you to search for images both on the web or within your iTunes library. Elements of Bridge include:

- Instantly search web content to follow up on leads
- Find Creative Cloud Libraries—the place where Photoshop stores image libraries shared with or downloaded from other applications
- Add contacts or families to calendars
- Create whole page layouts from groups of images

With Creative Cloud, you'll get access to a broad swath of the 3D graphics tools that are enhancing consumer's everyday experiences. Elements of 3D include:

- Create vector artwork –using tools like the Pencil, Pen, Shapes, and Perspective tools–traces over objects and shape layers and blends object and video textures to create 2D images or 3D environments
- Create and edit support files for 3D content
- Build and edit 3D models in 3D studio
- Use the 3D tools for architectural drawings and engineering purposes
- Use the 3D tools for entertainment purposes such as design and motion graphics
- Add 3D to photos with the 3D PhotoLens
- Make your images, videos, and 3D content look great

Creating and manipulating color overlays has always been a key part of Photoshop's toolset, and now you have a bigger canvas to work with. The new Photoshop Elements 11 multi-layer editing tools make it easier to add, move, hide, or delete layers, and the new blend modes fatten up your color palette for even more creative possibilities.